Cognome e Nome: Numero di Matricola:

## **Docente:**

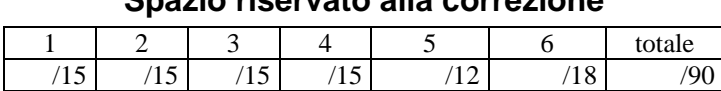

**Spazio riservato alla correzione** 

Non usare altri fogli, usare solo lo spazio sottostante. Fogli differenti da questo non saranno presi in considerazione per la correzione.

- 1. Sia f un flusso in una rete di flusso G con sorgente s e destinazione t. Dimostrare che  $G_f$  non contiene augmenting path allora  $|f| = c(S,T)$  per un taglio  $(S,T)$ .
- 2. Si supponga che un grafo G abbia la seguente lista delle adiacenze

 $1 - (2,3,4)$  $2 - (1,3.4)$  $3 - (1,2,4)$  $4 - (1,2,3,6)$  $5 - (6,7,8)$  $6 - (4,5,7)$  $7 - (5,6,8)$  $8 - (5,7)$ 

- a. Disegnare il grafo
- b. Fornire l'albero BFS ottenuto applicando la visita BSF a partire dal vertice 1
- c. Fornire la foresta ottenuta applicando la visita DFS a partire dal vertice 1 (per ogni vertice indicare il valore del campo d ed il campo f)
- 3. Aggiungere alla classe **LinkedTree** il metodo **Position find(Object e)** che restituisce in output la posizione di un nodo dell'albero il cui elemento è uguale ad **e**. Se nessun nodo contiene **e**, allora il metodo deve lanciare l'eccezione **ElementNotFound.** Per l'implementazione non è possibile utilizzare i metodi **elements()** e **positions().** Quale è la complessità del metodo proposto? Giustificare la risposta.
- 4. Scrivere la funzione Java

## **List merge(Comparator c, List L1,List L2)**

 che riceve come argomenti due liste ordinate e restituisce una lista ordinata contenente gli elementi di entrambe le liste. I confronti tra gli elementi devono essere effettuati utilizzando il comparatore passato come argomento. Quale è la complessità di tempo della funzione proposta? Giustificare la risposta.

5. Scrivere una funzione Java **PQ-Sort** che ricevuti in input una sequenza ed un comparatore restituisce in output una sequenza ordinata. La funzione **PQ-Sort**, per l'ordinamento, deve far uso di una coda a priorità. Quale è la complessità di tempo della funzione? Giustificare la risposta.

6. Uno **SmartStack** è un contenitore che memorizza oggetti di tipo **Item** definiti come segue: public class Item {

 private int numItem; private String itemName;

```
 public Item(String str) {itemName=str; numItem=1;} 
public upNumber() { numItem++; } 
public downNumber() { numItem--; } 
public getNumber() { return numItem; } 
public getItem() { return itemName; }
```
}

Implementare l'interfaccia

```
public interface SmartStack { 
       public int size(); 
       public void smartPush (String element); 
       public String smartPop() throws SmartStackEmptyException;
```
}

tenendo presente il seguente funzionamento dei metodi

 smartPush (String element) – se lo **SmartStack** contiene un oggetto **Item** il cui **itemName** è uguale alla stringa **element**, allora per quello oggetto viene incrementato di uno il valore della variabile **numItem**. Altrimenti, viene inserito al top dello **SmartStack** un nuovo oggetto **Item** contenente la stringa **element** con **numItem** settato ad 1.

 String smartPop() – restituisce la stringa **itemName** contenuta nell'oggetto **Item** al top dello **SmartStack**. Il valore **numItem** corrispondente viene decrementato di uno. Se tale valore diventa nullo, allora rimuove l'oggetto **Item** dal top dello **SmartStack**.

 size() – restituisce il numero degli elementi presenti nello **SmartStack** contando ogni elemento **numItem** volte.

smartStack s

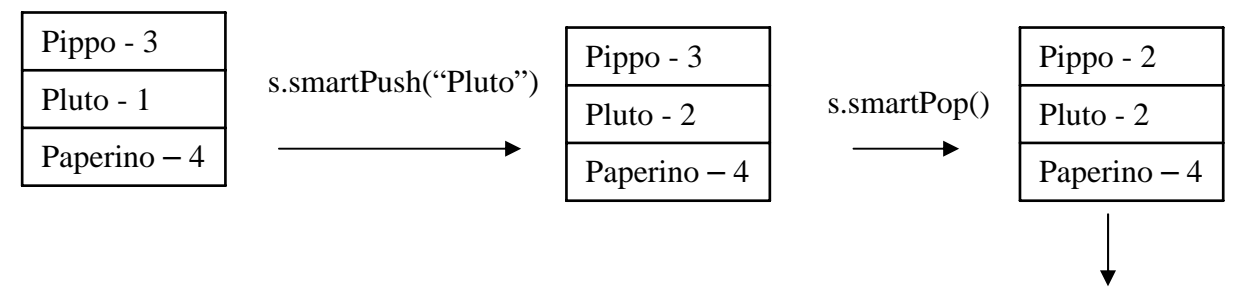

s.size() restituisce 8